# **mwparserfromhell Documentation**

*Release 0.1.1*

**Ben Kurtovic**

June 21, 2013

# **CONTENTS**

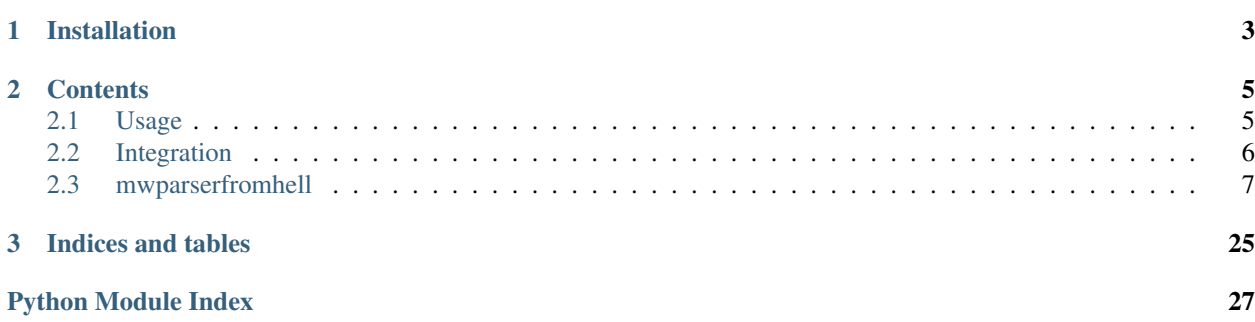

mwparserfromhell (the *MediaWiki Parser from Hell*) is a Python package that provides an easy-to-use and outrageously powerful parser for [MediaWiki](http://mediawiki.org) wikicode. It supports Python 2 and Python 3.

Developed by [Earwig](http://en.wikipedia.org/wiki/User:The_Earwig) with help from [Σ](http://en.wikipedia.org/wiki/User:%CE%A3).

### **CHAPTER**

**ONE**

## **INSTALLATION**

<span id="page-6-0"></span>The easiest way to install the parser is through the [Python Package Index,](http://pypi.python.org) so you can install the latest release with pip install mwparserfromhell [\(get pip\)](http://pypi.python.org/pypi/pip). Alternatively, get the latest development version:

git clone git://github.com/earwig/mwparserfromhell.git cd mwparserfromhell python setup.py install

You can run the comprehensive unit testing suite with python setup.py test.

### **CHAPTER**

**TWO**

## **CONTENTS**

### <span id="page-8-1"></span><span id="page-8-0"></span>**2.1 Usage**

Normal usage is rather straightforward (where text is page text):

```
>>> import mwparserfromhell
>>> wikicode = mwparserfromhell.parse(text)
```
wikicode is a mwparserfromhell. Wikicode object, which acts like an ordinary unicode object (or str in Python 3) with some extra methods. For example:

```
>>> text = "I has a template! {{foo|bar|baz|eggs=spam}} See it?"
>>> wikicode = mwparserfromhell.parse(text)
>>> print wikicode
I has a template! {{foo|bar|baz|eggs=spam}} See it?
>>> templates = wikicode.filter_templates()
>>> print templates
['{{foo|bar|baz|eggs=spam}}']
>>> template = templates[0]
>>> print template.name
foo
>>> print template.params
['bar', 'baz', 'eggs=spam']
>>> print template.get(1).value
bar
>>> print template.get("eggs").value
spam
```
Since every node you reach is also a [Wikicode](#page-14-0) object, it's trivial to get nested templates:

```
>>> code = mwparserfromhell.parse("{{foo|this {{includes a|template}}}}")
>>> print code.filter_templates()
['{{foo|this {{includes a|template}}}}']
>>> foo = code.filter_templates()[0]
>>> print foo.get(1).value
this {{includes a|template}}
>>> print foo.get(1).value.filter_templates()[0]
{{includes a|template}}
>>> print foo.get(1).value.filter_templates()[0].get(1).value
template
```
Additionally, you can include nested templates in [filter\\_templates\(\)](#page-15-0) by passing *recursive=True*:

```
>>> text = "{{foo|{{bar}}={{baz|{{spam}}}}}}"
>>> mwparserfromhell.parse(text).filter_templates(recursive=True)
['{{foo|{{bar}}={{baz|{{spam}}}}}}', '{{bar}}', '{{baz|{{spam}}}}', '{{spam}}']
```
Templates can be easily modified to add, remove, or alter params. [Wikicode](#page-14-0) can also be treated like a list with [append\(\)](#page-15-1), [insert\(\)](#page-16-0), [remove\(\)](#page-17-0), [replace\(\)](#page-17-1), and more:

```
>>> text = "{{cleanup}} '''Foo''' is a [[bar]]. {{uncategorized}}"
>>> code = mwparserfromhell.parse(text)
>>> for template in code.filter_templates():
... if template.name == "cleanup" and not template.has_param("date"):
... template.add("date", "July 2012")
...
>>> print code
{{cleanup|date=July 2012}} '''Foo''' is a [[bar]]. {{uncategorized}}
>>> code.replace("{{uncategorized}}", "{{bar-stub}}")
>>> print code
{{cleanup|date=July 2012}} '''Foo''' is a [[bar]]. {{bar-stub}}
>>> print code.filter_templates()
['{{cleanup|date=July 2012}}', '{{bar-stub}}']
```
You can then convert code back into a regular unicode object (for saving the page!) by calling [unicode\(\)](http://docs.python.org/library/functions.html#unicode) on it:

```
>>> text = unicode(code)
>>> print text
{{cleanup|date=July 2012}} '''Foo''' is a [[bar]]. {{bar-stub}}
>>> text == code
True
```
(Likewise, use [str\(code\)](http://docs.python.org/library/functions.html#str) in Python 3.)

For more tips, check out [Wikicode's full method list](#page-14-0) and the [list of Nodes](#page-17-2).

### <span id="page-9-0"></span>**2.2 Integration**

mwparserfromhell is used by and originally developed for [EarwigBot;](https://github.com/earwig/earwigbot) Page objects have a parse() method that essentially calls [mwparserfromhell.parse\(\)](#page-10-1) on get().

If you're using [PyWikipedia,](http://pywikipediabot.sourceforge.net/) your code might look like this:

```
import mwparserfromhell
import wikipedia as pywikibot
def parse(title):
   site = pywikibot.get_site()
   page = pywikibot.Page(site, title)
   text = page.get()return mwparserfromhell.parse(text)
```
If you're not using a library, you can parse templates in any page using the following code (via the [API\)](http://mediawiki.org/wiki/API):

```
import json
import urllib
import mwparserfromhell
API_URL = "http://en.wikipedia.org/w/api.php"
def parse(title):
    raw = urllib.urlopen(API_URL, data).read()
    res = json.loads(raw)
```

```
text = res["query"]["pages"].values()[0]["revisions"][0]["*"]
return mwparserfromhell.parse(text)
```
### <span id="page-10-0"></span>**2.3 mwparserfromhell**

### **2.3.1 mwparserfromhell Package**

### **mwparserfromhell Package**

<span id="page-10-3"></span>[mwparserfromhell](https://github.com/earwig/mwparserfromhell) (the MediaWiki Parser from Hell) is a Python package that provides an easy-to-use and outrageously powerful parser for [MediaWiki](http://mediawiki.org) wikicode.

<span id="page-10-1"></span>mwparserfromhell.\_\_init\_\_.**parse**(*text*) Short for [Parser.parse\(\)](#page-21-0).

### <span id="page-10-4"></span>**compat Module**

Implements support for both Python 2 and Python 3 by defining common types in terms of their Python 2/3 variants. For example, str is set to unicode on Python 2 but str on Python 3; likewise, bytes is str on 2 but bytes on 3. These types are meant to be imported directly from within the parser's modules.

### <span id="page-10-5"></span>**smart\_list Module**

This module contains the [SmartList](#page-10-2) type, as well as its [\\_ListProxy](#page-11-0) child, which together implement a list whose sublists reflect changes made to the main list, and vice-versa.

<span id="page-10-2"></span>class mwparserfromhell.smart\_list.**SmartList**(*iterable=None*) Bases: list

Implements the list interface with special handling of sublists.

When a sublist is created (by  $list[i:i]$ ), any changes made to this list (such as the addition, removal, or replacement of elements) will be reflected in the sublist, or vice-versa, to the greatest degree possible. This is implemented by having sublists - instances of the  $ListProxy$  type - dynamically determine their elements by storing their slice info and retrieving that slice from the parent. Methods that change the size of the list also change the slice info. For example:

```
\Rightarrow parent = SmartList([0, 1, 2, 3])
>>> parent
[0, 1, 2, 3]>>> child = parent[2:]
>>> child
[2, 3]
>>> child.append(4)
>>> child
[2, 3, 4]>>> parent
[0, 1, 2, 3, 4]append(item)
    L.append(object) – append object to end
```

```
extend(item)
```
L.extend(iterable) – extend list by appending elements from the iterable

```
insert(index, item)
           L.insert(index, object) – insert object before index
      pop (|index|) \rightarrow item – remove and return item at index (default last).
           Raises IndexError if list is empty or index is out of range.
      remove(item)
           L.remove(value) – remove first occurrence of value. Raises ValueError if the value is not present.
      reverse()
           L.reverse() – reverse IN PLACE
      sort(cmp=None, key=None, reverse=None)
           L.sort(cmp=None, key=None, reverse=False) – stable sort IN PLACE; cmp(x, y) -> -1, 0, 1
class mwparserfromhell.smart_list._ListProxy(parent, sliceinfo)
      Bases: list
      Implement the list interface by getting elements from a parent.
      This is created by a SmartList object when slicing. It does not actually store the list at any time; instead,
      whenever the list is needed, it builds it dynamically using the \epsilon render() method.
      append(item)
           L.append(object) – append object to end
      count (value) \rightarrow integer – return number of occurrences of value
      extend(item)
           L.extend(iterable) – extend list by appending elements from the iterable
      index (value], start], stop | \cdot | \rangle \rightarrow integer – return first index of value.
           Raises ValueError if the value is not present.
      insert(index, item)
           L.insert(index, object) – insert object before index
      pop (|index|) \rightarrow item – remove and return item at index (default last).
           Raises IndexError if list is empty or index is out of range.
      remove(item)
           L.remove(value) – remove first occurrence of value. Raises ValueError if the value is not present.
      reverse()
           L.reverse() – reverse IN PLACE
      sort(cmp=None, key=None, reverse=None)
           L.sort(cmp=None, key=None, reverse=False) – stable sort IN PLACE; cmp(x, y) -> -1, 0, 1
string_mixin Module
This module contains the StringMixIn type, which implements the interface for the unicode type (str on py3k)
in a dynamic manner.
class mwparserfromhell.string_mixin.StringMixIn
      Implement the interface for unicode/str in a dynamic manner.
      To use this class, inherit from it and override the __unicode__() method (same on py3k) to return the string
      representation of the object. The various string methods will operate on the value of __unicode__() instead
```
<span id="page-11-2"></span><span id="page-11-1"></span>of the immutable self like the regular str type.

```
capitalize() → unicode
```
Return a capitalized version of S, i.e. make the first character have upper case and the rest lower case.

```
center(width[, fillchar]) → unicode
```
Return S centered in a Unicode string of length width. Padding is done using the specified fill character (default is a space)

**count**  $(sub[, start], end$ ])  $\rightarrow$  int

Return the number of non-overlapping occurrences of substring sub in Unicode string S[start:end]. Optional arguments start and end are interpreted as in slice notation.

**decode** ( $\begin{bmatrix} encoding, errors \\ \end{bmatrix}$ )  $\rightarrow$  string or unicode

Decodes S using the codec registered for encoding. encoding defaults to the default encoding. errors may be given to set a different error handling scheme. Default is 'strict' meaning that encoding errors raise a UnicodeDecodeError. Other possible values are 'ignore' and 'replace' as well as any other name registered with codecs.register\_error that is able to handle UnicodeDecodeErrors.

### **encode** ( $\begin{bmatrix} encoding, errors \\ \end{bmatrix}$ )  $\rightarrow$  string or unicode

Encodes S using the codec registered for encoding. encoding defaults to the default encoding. errors may be given to set a different error handling scheme. Default is 'strict' meaning that encoding errors raise a UnicodeEncodeError. Other possible values are 'ignore', 'replace' and 'xmlcharrefreplace' as well as any other name registered with codecs.register\_error that can handle UnicodeEncodeErrors.

**endswith** (*suffix*], *start*], *end*  $| \cdot |$ )  $\rightarrow$  bool

Return True if S ends with the specified suffix, False otherwise. With optional start, test S beginning at that position. With optional end, stop comparing S at that position. suffix can also be a tuple of strings to try.

```
expandtabs([tabsize ]) → unicode
```
Return a copy of S where all tab characters are expanded using spaces. If tabsize is not given, a tab size of 8 characters is assumed.

**find**(*sub*, *start*, *end*  $\vert \vert$ )  $\rightarrow$  int

Return the lowest index in S where substring sub is found, such that sub is contained within S[start:end]. Optional arguments start and end are interpreted as in slice notation.

Return -1 on failure.

```
format (*args, **kwargs) \rightarrow unicode
```
Return a formatted version of S, using substitutions from args and kwargs. The substitutions are identified by braces  $('{' and '})'.$ 

 $\textbf{index}(sub[, start], end \mid ) \rightarrow \text{int}$ 

Like S.find() but raise ValueError when the substring is not found.

```
isalnum() → bool
```
Return True if all characters in S are alphanumeric and there is at least one character in S, False otherwise.

### **isalpha** $() \rightarrow bool$

Return True if all characters in S are alphabetic and there is at least one character in S, False otherwise.

### **isdecimal**() → bool

Return True if there are only decimal characters in S, False otherwise.

### **isdigit**()  $\rightarrow$  bool

Return True if all characters in S are digits and there is at least one character in S, False otherwise.

**islower**()  $\rightarrow$  bool

Return True if all cased characters in S are lowercase and there is at least one cased character in S, False otherwise.

### **isnumeric**() → bool

Return True if there are only numeric characters in S, False otherwise.

### **isspace**()  $\rightarrow$  bool

Return True if all characters in S are whitespace and there is at least one character in S, False otherwise.

### $\texttt{istitle}() \rightarrow \text{bool}$

Return True if S is a titlecased string and there is at least one character in S, i.e. upper- and titlecase characters may only follow uncased characters and lowercase characters only cased ones. Return False otherwise.

### **isupper**()  $\rightarrow$  bool

Return True if all cased characters in S are uppercase and there is at least one cased character in S, False otherwise.

### **join**(*iterable*) → unicode

Return a string which is the concatenation of the strings in the iterable. The separator between elements is S.

### **l**just (*width*[,  $\text{full}$ *char*])  $\rightarrow$  int

Return S left-justified in a Unicode string of length width. Padding is done using the specified fill character (default is a space).

### **lower**()  $\rightarrow$  unicode

Return a copy of the string S converted to lowercase.

### **lstrip**( $|chars|$ )  $\rightarrow$  unicode

Return a copy of the string S with leading whitespace removed. If chars is given and not None, remove characters in chars instead. If chars is a str, it will be converted to unicode before stripping

### **partition**(*sep) -> (head*, *sep*, *tail*)

Search for the separator sep in S, and return the part before it, the separator itself, and the part after it. If the separator is not found, return S and two empty strings.

### **replace** (*old*, *new*[, *count*])  $\rightarrow$  unicode

Return a copy of S with all occurrences of substring old replaced by new. If the optional argument count is given, only the first count occurrences are replaced.

### **rfind**( $sub$ [,  $start$ [,  $end$ ])  $\rightarrow$  int

Return the highest index in S where substring sub is found, such that sub is contained within S[start:end]. Optional arguments start and end are interpreted as in slice notation.

Return -1 on failure.

 $\text{rindex}(sub[, start[, end]\]$ )  $\rightarrow$  int

Like S.rfind() but raise ValueError when the substring is not found.

 $\texttt{rjust}$ (*width* $|$ , *fillchar* $|$ )  $\rightarrow$  unicode

Return S right-justified in a Unicode string of length width. Padding is done using the specified fill character (default is a space).

**rpartition**(*sep) -> (head*, *sep*, *tail*)

Search for the separator sep in S, starting at the end of S, and return the part before it, the separator itself, and the part after it. If the separator is not found, return two empty strings and S.

**rsplit** ( $[sep[, maxsplit]$ )  $\rightarrow$  list of strings

Return a list of the words in S, using sep as the delimiter string, starting at the end of the string and working to the front. If maxsplit is given, at most maxsplit splits are done. If sep is not specified, any whitespace string is a separator.

 $\textbf{rstrip}$  ( $[chars]$ )  $\rightarrow$  unicode

Return a copy of the string S with trailing whitespace removed. If chars is given and not None, remove characters in chars instead. If chars is a str, it will be converted to unicode before stripping

### $\text{split}$  ([*sep*[, *maxsplit*]])  $\rightarrow$  list of strings

Return a list of the words in S, using sep as the delimiter string. If maxsplit is given, at most maxsplit splits are done. If sep is not specified or is None, any whitespace string is a separator and empty strings are removed from the result.

### **splitlines** ( $\vert$  *keepends* $\vert$ )  $\rightarrow$  list of strings

Return a list of the lines in S, breaking at line boundaries. Line breaks are not included in the resulting list unless keepends is given and true.

### **startswith** (*prefix*], *start*], *end*  $| \cdot |$   $\rangle \rightarrow$  bool

Return True if S starts with the specified prefix, False otherwise. With optional start, test S beginning at that position. With optional end, stop comparing S at that position. prefix can also be a tuple of strings to try.

### **strip**([*chars*]) <sup>→</sup> unicode

Return a copy of the string S with leading and trailing whitespace removed. If chars is given and not None, remove characters in chars instead. If chars is a str, it will be converted to unicode before stripping

### **swapcase**() → unicode

Return a copy of S with uppercase characters converted to lowercase and vice versa.

### **title**()  $\rightarrow$  unicode

Return a titlecased version of S, i.e. words start with title case characters, all remaining cased characters have lower case.

### **translate**(*table*) → unicode

Return a copy of the string S, where all characters have been mapped through the given translation table, which must be a mapping of Unicode ordinals to Unicode ordinals, Unicode strings or None. Unmapped characters are left untouched. Characters mapped to None are deleted.

```
upper() \rightarrow unicode
```
Return a copy of S converted to uppercase.

```
zfill (width) \rightarrow unicode
```
Pad a numeric string S with zeros on the left, to fill a field of the specified width. The string S is never truncated.

### <span id="page-14-2"></span>**utils Module**

This module contains accessory functions that wrap around existing ones to provide additional functionality.

```
mwparserfromhell.utils.parse_anything(value)
```
Return a [Wikicode](#page-14-0) for *value*, allowing multiple types.

This differs from  $mwparserfromhell.parse()$  in that we accept more than just a string to be parsed. Unicode objects (strings in py3k), strings (bytes in py3k), integers (converted to strings), None, existing [Node](#page-17-3) or [Wikicode](#page-14-0) objects, as well as an iterable of these types, are supported. This is used to parse input on-thefly by various methods of [Wikicode](#page-14-0) and others like [Template](#page-19-0), such as [wikicode.insert\(\)](#page-16-0) or setting template.name.

### <span id="page-14-3"></span>**wikicode Module**

<span id="page-14-0"></span>class mwparserfromhell.wikicode.**Wikicode**(*nodes*)

Bases: [mwparserfromhell.string\\_mixin.StringMixIn](#page-11-1)

A Wikicode is a container for nodes that operates like a string.

Additionally, it contains methods that can be used to extract data from or modify the nodes, implemented in an interface similar to a list. For example, [index\(\)](#page-16-1) can get the index of a node in the list, and [insert\(\)](#page-16-0) can add a new node at that index. The  $filter()$  series of functions is very useful for extracting and iterating over, for example, all of the templates in the object.

<span id="page-15-1"></span>**append**(*value*)

Insert *value* at the end of the list of nodes.

*value* can be anything parasable by parse anything().

**filter**(*recursive=False*, *matches=None*, *flags=50*, *forcetype=None*) Return a list of nodes within our list matching certain conditions.

This is equivalent to calling [list\(\)](http://docs.python.org/library/functions.html#list) on [ifilter\(\)](#page-16-2).

**filter\_links**(*recursive=False*, *matches=None*, *flags=50*) Return a list of wikilink nodes.

This is equivalent to calling [list\(\)](http://docs.python.org/library/functions.html#list) on [ifilter\\_links\(\)](#page-16-3).

**filter\_tags**(*recursive=False*, *matches=None*, *flags=50*) Return a list of tag nodes.

This is equivalent to calling [list\(\)](http://docs.python.org/library/functions.html#list) on ifilter tags().

<span id="page-15-0"></span>**filter\_templates**(*recursive=False*, *matches=None*, *flags=50*) Return a list of template nodes.

This is equivalent to calling [list\(\)](http://docs.python.org/library/functions.html#list) on [ifilter\\_templates\(\)](#page-16-5).

**filter\_text**(*recursive=False*, *matches=None*, *flags=50*) Return a list of text nodes.

This is equivalent to calling [list\(\)](http://docs.python.org/library/functions.html#list) on [ifilter\\_text\(\)](#page-16-6).

<span id="page-15-2"></span>**get**(*index*)

Return the *index*th node within the list of nodes.

**get\_sections**(*flat=True*, *matches=None*, *levels=None*, *flags=50*, *include\_headings=True*) Return a list of sections within the page.

Sections are returned as [Wikicode](#page-14-0) objects with a shared node list (implemented using [SmartList](#page-10-2)) so that changes to sections are reflected in the parent Wikicode object.

With *flat* as True, each returned section contains all of its subsections within the [Wikicode](#page-14-0); otherwise, the returned sections contain only the section up to the next heading, regardless of its size. If *matches* is given, it should be a regex to matched against the titles of section headings; only sections whose headings match the regex will be included. If *levels* is given, it should be a = list of integers; only sections whose heading levels are within the list will be returned. If *include\_headings* is True, the section's literal [Heading](#page-18-0) object will be included in returned [Wikicode](#page-14-0) objects; otherwise, this is skipped.

### <span id="page-15-3"></span>**get\_tree**()

Return a hierarchical tree representation of the object.

The representation is a string makes the most sense printed. It is built by calling get tree () on the [Wikicode](#page-14-0) object and its children recursively. The end result may look something like the following:

```
>>> text = "Lorem ipsum {{foo|bar|{{baz}}|spam=eggs}}"
>>> print mwparserfromhell.parse(text).get_tree()
Lorem ipsum
{{
      foo
    | 1
    = bar
    | 2
    = { }
```

```
baz
       }}
     | spam
    = eggs
}}
```
<span id="page-16-2"></span>**ifilter**(*recursive=False*, *matches=None*, *flags=50*, *forcetype=None*) Iterate over nodes in our list matching certain conditions.

If *recursive* is True, we will iterate over our children and all descendants of our children, otherwise just our immediate children. If *matches* is given, we will only yield the nodes that match the given regular expression (with  $re$ . search()). The default flags used are  $re$ . IGNORECASE, re. DOTALL, and re.UNICODE, but custom flags can be specified by passing *flags*. If *forcetype* is given, only nodes that are instances of this type are yielded.

<span id="page-16-3"></span>**ifilter\_links**(*recursive=False*, *matches=None*, *flags=50*) Iterate over wikilink nodes.

This is equivalent to [ifilter\(\)](#page-16-2) with *forcetype* set to [Wikilink](#page-20-0).

<span id="page-16-4"></span>**ifilter\_tags**(*recursive=False*, *matches=None*, *flags=50*) Iterate over tag nodes.

This is equivalent to [ifilter\(\)](#page-16-2) with *forcetype* set to [Tag](#page-19-1).

<span id="page-16-5"></span>**ifilter\_templates**(*recursive=False*, *matches=None*, *flags=50*) Iterate over template nodes.

This is equivalent to *[ifilter\(\)](#page-16-2)* with *forcetype* set to [Template](#page-19-0).

<span id="page-16-6"></span>**ifilter\_text**(*recursive=False*, *matches=None*, *flags=50*) Iterate over text nodes.

This is equivalent to [ifilter\(\)](#page-16-2) with *forcetype* set to Text.

<span id="page-16-1"></span>**index**(*obj*, *recursive=False*)

Return the index of *obj* in the list of nodes.

Raises ValueError if *obj* is not found. If *recursive* is True, we will look in all nodes of ours and their descendants, and return the index of our direct descendant node within *our* list of nodes. Otherwise, the lookup is done only on direct descendants.

<span id="page-16-0"></span>**insert**(*index*, *value*)

Insert *value* at *index* in the list of nodes.

*value* can be anything parasable by [parse\\_anything\(\)](#page-14-1), which includes strings or other [Wikicode](#page-14-0) or [Node](#page-17-3) objects.

**insert\_after**(*obj*, *value*, *recursive=True*)

Insert *value* immediately after *obj* in the list of nodes.

*obj* can be either a string or a [Node](#page-17-3). *value* can be anything parasable by [parse\\_anything\(\)](#page-14-1). If *recursive* is True, we will try to find *obj* within our child nodes even if it is not a direct descendant of this [Wikicode](#page-14-0) object. If *obj* is not in the node list, ValueError is raised.

### **insert\_before**(*obj*, *value*, *recursive=True*)

Insert *value* immediately before *obj* in the list of nodes.

*obj* can be either a string or a [Node](#page-17-3). *value* can be anything parasable by [parse\\_anything\(\)](#page-14-1). If *recursive* is True, we will try to find *obj* within our child nodes even if it is not a direct descendant of this [Wikicode](#page-14-0) object. If *obj* is not in the node list, ValueError is raised.

### **nodes**

A list of [Node](#page-17-3) objects.

This is the internal data actually stored within a [Wikicode](#page-14-0) object.

### <span id="page-17-0"></span>**remove**(*obj*, *recursive=True*)

Remove *obj* from the list of nodes.

*obj* can be either a string or a [Node](#page-17-3). If *recursive* is True, we will try to find *obj* within our child nodes even if it is not a direct descendant of this [Wikicode](#page-14-0) object. If *obj* is not in the node list, ValueError is raised.

### <span id="page-17-1"></span>**replace**(*obj*, *value*, *recursive=True*)

Replace *obj* with *value* in the list of nodes.

*obj* can be either a string or a [Node](#page-17-3). *value* can be anything parasable by [parse\\_anything\(\)](#page-14-1). If *recursive* is True, we will try to find *obj* within our child nodes even if it is not a direct descendant of this [Wikicode](#page-14-0) object. If *obj* is not in the node list, ValueError is raised.

### **set**(*index*, *value*)

Set the Node at *index* to *value*.

Raises IndexError if *index* is out of range, or ValueError if *value* cannot be coerced into one [Node](#page-17-3). To insert multiple nodes at an index, use  $\det$  () with either remove () and insert () or replace ().

### **strip\_code**(*normalize=True*, *collapse=True*)

Return a rendered string without unprintable code such as templates.

The way a node is stripped is handled by the  $\_\_\$ showtree $\_\_\$ () method of [Node](#page-17-3) objects, which generally return a subset of their nodes or None. For example, templates and tags are removed completely, links are stripped to just their display part, headings are stripped to just their title. If *normalize* is True, various things may be done to strip code further, such as converting HTML entities like  $\&$  Sigma;,  $\&$  #931;, and Σ to Σ. If *collapse* is True, we will try to remove excess whitespace as well (three or more newlines are converted to two, for example).

### **Subpackages**

### **nodes Package**

<span id="page-17-2"></span>**nodes Package** This package contains  $\text{Wikicode}$  $\text{Wikicode}$  $\text{Wikicode}$  "nodes", which represent a single unit of wikitext, such as a Template, an HTML tag, a Heading, or plain text. The node "tree" is far from flat, as most types can contain additional [Wikicode](#page-14-0) types within them - and with that, more nodes. For example, the name of a [Template](#page-19-0) is a [Wikicode](#page-14-0) object that can contain text or more templates.

### <span id="page-17-3"></span>class mwparserfromhell.nodes.**Node**

Represents the base Node type, demonstrating the methods to override.

\_\_unicode\_\_() must be overridden. It should return a unicode or (str in py3k) representation of the node. If the node contains [Wikicode](#page-14-0) objects inside of it, \_\_iternodes\_\_() should be overridden to yield tuples of (wikicode, node\_in\_wikicode) for each node in each wikicode, as well as the node itself (None, self). If the node is printable,  $\text{strip}($ ) should be overridden to return the printable version of the node - it does not have to be a string, but something that can be converted to a string with  $str()$ . Finally, \_\_showtree\_() can be overridden to build a nice tree representation of the node, if desired, for [get\\_tree\(\)](#page-15-3).

### <span id="page-17-4"></span>**argument** Module

class mwparserfromhell.nodes.argument.**Argument**(*name*, *default=None*) Bases: [mwparserfromhell.nodes.Node](#page-17-3)

Represents a template argument substitution, like { { { foo} } }.

### **default**

The default value to substitute if none is passed.

This will be None if the argument wasn't defined with one. The MediaWiki parser handles this by rendering the argument itself in the result, complete braces. To have the argument render as nothing, set default to  $" " ( {\{ \{ \arg\} \} }$  vs.  ${ \{ \{ \arg|\} \} }.$ 

### **name**

The name of the argument to substitute.

### <span id="page-18-1"></span>**comment** Module

class mwparserfromhell.nodes.comment.**Comment**(*contents*) Bases: [mwparserfromhell.nodes.Node](#page-17-3)

Represents a hidden HTML comment, like  $\langle$  !-- foobar -->.

### **contents**

The hidden text contained between  $\leq$  ! -- and -->.

### <span id="page-18-2"></span>**heading** Module

<span id="page-18-0"></span>class mwparserfromhell.nodes.heading.**Heading**(*title*, *level*) Bases: [mwparserfromhell.nodes.Node](#page-17-3)

Represents a section heading in wikicode, like  $==$   $\overline{F}$ 00  $==$ .

### **level**

The heading level, as an integer between 1 and 6, inclusive.

### **title**

The title of the heading, as a [Wikicode](#page-14-0) object.

### <span id="page-18-3"></span>**html\_entity** Module

```
class mwparserfromhell.nodes.html_entity.HTMLEntity(value, named=None, hexadeci-
                                                        mal=False, hex_char=u'x')
```
Bases: [mwparserfromhell.nodes.Node](#page-17-3)

Represents an HTML entity, like  $\$ , either named or unnamed.

### **hex\_char**

If the value is hexadecimal, this is the letter denoting that.

For example, the hex\_char of " $\&$  #x1234; " is "x", whereas the hex\_char of " $\&$  #X1234; " is "X". Lowercase and uppercase x are the only values supported.

### **hexadecimal**

If unnamed, this is whether the value is hexadecimal or decimal.

### **named**

Whether the entity is a string name for a codepoint or an integer.

For example,  $\&$  Sigma;,  $\&$  #931;, and  $\&$  #x3a3; refer to the same character, but only the first is "named", while the others are integer representations of the codepoint.

### **normalize**()

Return the unicode character represented by the HTML entity.

### **value**

The string value of the HTML entity.

### <span id="page-19-2"></span>**tag** Module

<span id="page-19-1"></span>class mwparserfromhell.nodes.tag.**Tag**(*type\_*, *tag*, *contents=None*, *attrs=None*, *showtag=True*, *self\_closing=False*, *open\_padding=0*, *close\_padding=0*)

Bases: [mwparserfromhell.nodes.Node](#page-17-3)

Represents an HTML-style tag in wikicode, like  $\langle$ ref>.

### **attrs**

The list of attributes affecting the tag.

Each attribute is an instance of [Attribute](#page-20-1).

### **close\_padding**

How much spacing to insert before the last closing >.

### **contents**

The contents of the tag, as a [Wikicode](#page-14-0) object.

### **open\_padding**

How much spacing to insert before the first closing >.

### **self\_closing**

Whether the tag is self-closing with no content.

### **showtag**

Whether to show the tag itself instead of a wikicode version.

### **tag**

The tag itself, as a [Wikicode](#page-14-0) object.

#### **type**

The tag type.

### <span id="page-19-3"></span>**template** Module

<span id="page-19-0"></span>class mwparserfromhell.nodes.template.**Template**(*name*, *params=None*) Bases: [mwparserfromhell.nodes.Node](#page-17-3)

Represents a template in wikicode, like  $\{f \circ o\}$ .

### **add**(*name*, *value*, *showkey=None*, *force\_nonconformity=False*)

Add a parameter to the template with a given *name* and *value*.

*name* and *value* can be anything parasable by [utils.parse\\_anything\(\)](#page-14-1); pipes (and equal signs, if appropriate) are automatically escaped from *value* where applicable. If *showkey* is given, this will determine whether or not to show the parameter's name (e.g.,  $\{ \{\text{foo}|\text{bar}\}\}$ 's parameter has a name of "1" but it is hidden); otherwise, we'll make a safe and intelligent guess. If *name* is already a parameter, we'll replace its value while keeping the same spacing rules unless *force\_nonconformity* is True. We will also try to guess the dominant spacing convention when adding a new parameter using \_get\_spacing\_conventions() unless *force\_nonconformity* is True.

### **get**(*name*)

Get the parameter whose name is *name*.

The returned object is a [Parameter](#page-21-1) instance. Raises ValueError if no parameter has this name. Since multiple parameters can have the same name, we'll return the last match, since the last parameter is the only one read by the MediaWiki parser.

### **has\_param**(*name*, *ignore\_empty=True*)

Return True if any parameter in the template is named *name*.

With *ignore\_empty*, False will be returned even if the template contains a parameter with the name *name*, if the parameter's value is empty. Note that a template may have multiple parameters with the same name.

### **name**

The name of the template, as a [Wikicode](#page-14-0) object.

### **params**

The list of parameters contained within the template.

**remove**(*name*, *keep\_field=False*, *force\_no\_field=False*)

Remove a parameter from the template whose name is *name*.

If *keep\_field* is True, we will keep the parameter's name, but blank its value. Otherwise, we will remove the parameter completely *unless* other parameters are dependent on it (e.g. removing bar from  $\{ \{ \text{foo} | \text{baz} \} \}$  is unsafe because  $\{ \{ \text{foo} | \text{baz} \} \}$  is not what we expected, so  $\{ \{ \text{foo} | \text{baz} \} \}$ will be produced instead), unless *force\_no\_field* is also True. If the parameter shows up multiple times in the template, we will remove all instances of it (and keep one if *keep\_field* is True - that being the first instance if none of the instances have dependents, otherwise that instance will be kept).

### <span id="page-20-4"></span>**text** Module

class mwparserfromhell.nodes.text.**Text**(*value*) Bases: [mwparserfromhell.nodes.Node](#page-17-3)

Represents ordinary, unformatted text with no special properties.

### **value**

The actual text itself.

### <span id="page-20-5"></span>**wikilink** Module

<span id="page-20-0"></span>class mwparserfromhell.nodes.wikilink.**Wikilink**(*title*, *text=None*) Bases: [mwparserfromhell.nodes.Node](#page-17-3)

Represents an internal wikilink, like [[Foo|Bar]].

### **text**

The text to display (if any), as a  $\texttt{Wikipedia}$  code object.

### **title**

The title of the linked page, as a [Wikicode](#page-14-0) object.

### Subpackages

### extras Package

<span id="page-20-2"></span>**extras** Package This package contains objects used by [Node](#page-17-3)s, but are not nodes themselves. This includes the parameters of Templates or the attributes of HTML tags.

### <span id="page-20-3"></span>**attribute** Module

```
class mwparserfromhell.nodes.extras.attribute.Attribute(name, value=None,
                                                           quoted=True)
    Bases: mwparserfromhell.string_mixin.StringMixIn
    Represents an attribute of an HTML tag.
```
This is used by  $Taq$  objects. For example, the tag  $\leq$ ref name="foo"> contains an Attribute whose name is "name" and whose value is "foo".

### **name**

The name of the attribute as a [Wikicode](#page-14-0) object.

### **quoted**

Whether the attribute's value is quoted with double quotes.

### **value**

The value of the attribute as a [Wikicode](#page-14-0) object.

#### <span id="page-21-4"></span>**parameter** Module

<span id="page-21-1"></span>class mwparserfromhell.nodes.extras.parameter.**Parameter**(*name*, *value*, *showkey=True*) Bases: [mwparserfromhell.string\\_mixin.StringMixIn](#page-11-1)

### Represents a paramater of a template.

For example, the template  $\{ \text{foo}|\text{bar}| \text{spam}=eqgs \}$  contains two Parameters: one whose name is "1", value is "bar", and showkey is False, and one whose name is "spam", value is "eggs", and showkey is True.

#### **name**

The name of the parameter as a  $\texttt{Wikipedia}$  code object.

#### **showkey**

Whether to show the parameter's key (i.e., its "name").

### **value**

The value of the parameter as a [Wikicode](#page-14-0) object.

### **parser Package**

<span id="page-21-5"></span>**parser** Package This package contains the actual wikicode parser, split up into two main modules: the [tokenizer](#page-23-0) and the [builder](#page-21-2). This module joins them together under one interface.

```
class mwparserfromhell.parser.Parser(text)
```
Represents a parser for wikicode.

Actual parsing is a two-step process: first, the text is split up into a series of tokens by the [Tokenizer](#page-23-1), and then the tokens are converted into trees of [Wikicode](#page-14-0) objects and [Node](#page-17-3)s by the [Builder](#page-21-3).

### <span id="page-21-0"></span>**parse**()

Return a string as a parsed [Wikicode](#page-14-0) object tree.

### <span id="page-21-2"></span>**builder** Module

<span id="page-21-3"></span>class mwparserfromhell.parser.builder.**Builder** Combines a sequence of tokens into a tree of Wikicode objects.

To use, pass a list of [Token](#page-25-0)s to the [build\(\)](#page-22-0) method. The list will be exhausted as it is parsed and a [Wikicode](#page-14-0) object will be returned.

```
_handle_argument()
```
Handle a case where an argument is at the head of the tokens.

### **\_handle\_attribute**()

Handle a case where a tag attribute is at the head of the tokens.

```
Handle a case where a hidden comment is at the head of the tokens.
_handle_entity()
     Handle a case where an HTML entity is at the head of the tokens.
_handle_heading(token)
     Handle a case where a heading is at the head of the tokens.
```
### **\_handle\_parameter**(*default*)

Handle a case where a parameter is at the head of the tokens.

*default* is the value to use if no parameter name is defined.

```
_handle_tag(token)
```
**\_handle\_comment**()

Handle a case where a tag is at the head of the tokens.

### **\_handle\_template**()

Handle a case where a template is at the head of the tokens.

**\_handle\_token**(*token*) Handle a single token.

### **\_handle\_wikilink**()

Handle a case where a wikilink is at the head of the tokens.

### **\_pop**(*wrap=True*)

Pop the current node list off of the stack.

If *wrap* is True, we will call [\\_wrap\(\)](#page-22-1) on the list.

### **\_push**()

Push a new node list onto the stack.

<span id="page-22-1"></span>**\_wrap**(*nodes*)

Properly wrap a list of nodes in a Wikicode object.

**\_write**(*item*)

Append a node to the current node list.

```
build(tokenlist)
```
Build a Wikicode object from a list tokens and return it.

<span id="page-22-2"></span>**contexts** Module This module contains various "context" definitions, which are essentially flags set during the tokenization process, either on the current parse stack (local contexts) or affecting all stacks (global contexts). They represent the context the tokenizer is in, such as inside a template's name definition, or inside a level-two heading. This is used to determine what tokens are valid at the current point and also if the current parsing route is invalid.

The tokenizer stores context as an integer, with these definitions bitwise OR'd to set them, AND'd to check if they're set, and XOR'd to unset them. The advantage of this is that contexts can have sub-contexts (as FOO == 0b11 will cover BAR  $==$  0b10 and BAZ  $==$  0b01).

Local (stack-specific) contexts:

- TEMPLATE
	- TEMPLATE\_NAME
	- TEMPLATE\_PARAM\_KEY
	- TEMPLATE\_PARAM\_VALUE
- ARGUMENT
- ARGUMENT\_NAME
- ARGUMENT\_DEFAULT
- WIKILINK
	- WIKILINK\_TITLE
	- WIKILINK\_TEXT
- HEADING
	- HEADING\_LEVEL\_1
	- HEADING\_LEVEL\_2
	- HEADING\_LEVEL\_3
	- HEADING\_LEVEL\_4
	- HEADING\_LEVEL\_5
	- HEADING\_LEVEL\_6
- COMMENT

Global contexts:

• GL\_HEADING

### <span id="page-23-0"></span>**tokenizer** Module

<span id="page-23-3"></span><span id="page-23-1"></span>class mwparserfromhell.parser.tokenizer.**Tokenizer**

Creates a list of tokens from a string of wikicode.

### $END = <sub>object</sub> object at  $0x2213070$$

**MARKERS** =  $[u'(i, u')', u'[', u']', u' < u'$ , u'>', u'!', u'=', u'&', u'#', u'\*', u';', u':', u'/', u'-', u'!', u'\n', <object object at 0x22

### <span id="page-23-4"></span>**START** = <object object at 0x2213080>

### **\_context**

The current token context.

### <span id="page-23-2"></span>**\_fail\_route**()

Fail the current tokenization route.

Discards the current stack/context/textbuffer and raises [BadRoute](#page-25-1).

**\_handle\_argument\_end**()

Handle the end of an argument at the head of the string.

### **\_handle\_argument\_separator**()

Handle the separator between an argument's name and default.

```
_handle_heading_end()
```
Handle the end of a section heading at the head of the string.

### **\_handle\_template\_end**()

Handle the end of a template at the head of the string.

### **\_handle\_template\_param**()

Handle a template parameter at the head of the string.

### **\_handle\_template\_param\_value**()

Handle a template parameter's value at the head of the string.

#### **\_handle\_wikilink\_end**()

Handle the end of a wikilink at the head of the string.

### **\_handle\_wikilink\_separator**()

Handle the separator between a wikilink's title and its text.

**\_parse**(*context=0*)

Parse the wikicode string, using *context* for when to stop.

### **\_parse\_argument**()

Parse an argument at the head of the wikicode string.

### **\_parse\_comment**()

Parse an HTML comment at the head of the wikicode string.

### **\_parse\_entity**()

Parse an HTML entity at the head of the wikicode string.

### **\_parse\_heading**()

Parse a section heading at the head of the wikicode string.

### **\_parse\_template**()

Parse a template at the head of the wikicode string.

### **\_parse\_template\_or\_argument**()

Parse a template or argument at the head of the wikicode string.

### **\_parse\_wikilink**()

Parse an internal wikilink at the head of the wikicode string.

### **\_pop**(*keep\_context=False*)

Pop the current stack/context/textbuffer, returing the stack.

If \*keep\_context is True, then we will replace the underlying stack's context with the current stack's.

### **\_push**(*context=0*)

Add a new token stack, context, and textbuffer to the list.

### **\_push\_textbuffer**()

Push the textbuffer onto the stack as a Text node and clear it.

#### **\_read**(*delta=0*, *wrap=False*, *strict=False*)

Read the value at a relative point in the wikicode.

The value is read from self.\_head plus the value of *delta* (which can be negative). If *wrap* is False, we will not allow attempts to read from the end of the string if self. head + delta is negative. If *strict* is True, the route will be failed (with [\\_fail\\_route\(\)](#page-23-2)) if we try to read from past the end of the string; otherwise,  $\text{self.}$  END is returned. If we try to read from before the start of the string, [self.START](#page-23-4) is returned.

### **\_really\_parse\_entity**()

Actually parse an HTML entity and ensure that it is valid.

### **\_stack**

The current token stack.

### **\_textbuffer**

The current textbuffer.

### **\_verify\_safe**(*unsafes*)

Verify that there are no unsafe characters in the current stack.

The route will be failed if the name contains any element of *unsafes* in it (not merely at the beginning or end). This is used when parsing a template name or parameter key, which cannot contain newlines.

```
_write(token)
     Write a token to the end of the current token stack.
_write_all(tokenlist)
     Write a series of tokens to the current stack at once.
_write_first(token)
     Write a token to the beginning of the current token stack.
_write_text(text)
     Write text to the current textbuffer.
```
**\_write\_text\_then\_stack**(*text*) Pop the current stack, write *text*, and then write the stack.

### **regex** = <\_sre.SRE\_Pattern object at 0x1dc9660>

```
tokenize(text)
```
<span id="page-25-1"></span>Build a list of tokens from a string of wikicode and return it. exception mwparserfromhell.parser.tokenizer.**BadRoute** Raised internally when the current tokenization route is invalid.

<span id="page-25-2"></span>**tokens** Module This module contains the token definitions that are used as an intermediate parsing data type they are stored in a flat list, with each token being identified by its type and optional attributes. The token list is generated in a syntactically valid form by the [Tokenizer](#page-23-1), and then converted into the :py:class'~.Wikicode' tree by the [Builder](#page-21-3).

```
class mwparserfromhell.parser.tokens.Token(**kwargs)
     A token stores the semantic meaning of a unit of wikicode.
```
class mwparserfromhell.parser.tokens.**Text**(*\*\*kwargs*) class mwparserfromhell.parser.tokens.**TemplateOpen**(*\*\*kwargs*) class mwparserfromhell.parser.tokens.**TemplateParamSeparator**(*\*\*kwargs*) class mwparserfromhell.parser.tokens.**TemplateParamEquals**(*\*\*kwargs*) class mwparserfromhell.parser.tokens.**TemplateClose**(*\*\*kwargs*) class mwparserfromhell.parser.tokens.**ArgumentOpen**(*\*\*kwargs*) class mwparserfromhell.parser.tokens.**ArgumentSeparator**(*\*\*kwargs*) class mwparserfromhell.parser.tokens.**ArgumentClose**(*\*\*kwargs*) class mwparserfromhell.parser.tokens.**WikilinkOpen**(*\*\*kwargs*) class mwparserfromhell.parser.tokens.**WikilinkSeparator**(*\*\*kwargs*) class mwparserfromhell.parser.tokens.**WikilinkClose**(*\*\*kwargs*) class mwparserfromhell.parser.tokens.**HTMLEntityStart**(*\*\*kwargs*) class mwparserfromhell.parser.tokens.**HTMLEntityNumeric**(*\*\*kwargs*) class mwparserfromhell.parser.tokens.**HTMLEntityHex**(*\*\*kwargs*) class mwparserfromhell.parser.tokens.**HTMLEntityEnd**(*\*\*kwargs*) class mwparserfromhell.parser.tokens.**HeadingStart**(*\*\*kwargs*) class mwparserfromhell.parser.tokens.**HeadingEnd**(*\*\*kwargs*) class mwparserfromhell.parser.tokens.**CommentStart**(*\*\*kwargs*)

class mwparserfromhell.parser.tokens.**CommentEnd**(*\*\*kwargs*) class mwparserfromhell.parser.tokens.**TagOpenOpen**(*\*\*kwargs*) class mwparserfromhell.parser.tokens.**TagAttrStart**(*\*\*kwargs*) class mwparserfromhell.parser.tokens.**TagAttrEquals**(*\*\*kwargs*) class mwparserfromhell.parser.tokens.**TagAttrQuote**(*\*\*kwargs*) class mwparserfromhell.parser.tokens.**TagCloseOpen**(*\*\*kwargs*) class mwparserfromhell.parser.tokens.**TagCloseSelfclose**(*\*\*kwargs*) class mwparserfromhell.parser.tokens.**TagOpenClose**(*\*\*kwargs*) class mwparserfromhell.parser.tokens.**TagCloseClose**(*\*\*kwargs*)

**CHAPTER**

**THREE**

# **INDICES AND TABLES**

- <span id="page-28-0"></span>• *genindex*
- *modindex*
- *search*

## **PYTHON MODULE INDEX**

### <span id="page-30-0"></span>m

mwparserfromhell.\_\_init\_\_, [7](#page-10-3) mwparserfromhell.compat, [7](#page-10-4) mwparserfromhell.nodes, [14](#page-17-2) mwparserfromhell.nodes.argument, [14](#page-17-4) mwparserfromhell.nodes.comment, [15](#page-18-1) mwparserfromhell.nodes.extras, [17](#page-20-2) mwparserfromhell.nodes.extras.attribute, [17](#page-20-3) mwparserfromhell.nodes.extras.parameter, [18](#page-21-4) mwparserfromhell.nodes.heading, [15](#page-18-2) mwparserfromhell.nodes.html\_entity, [15](#page-18-3) mwparserfromhell.nodes.tag, [16](#page-19-2) mwparserfromhell.nodes.template, [16](#page-19-3) mwparserfromhell.nodes.text, [17](#page-20-4) mwparserfromhell.nodes.wikilink, [17](#page-20-5) mwparserfromhell.parser, [18](#page-21-5) mwparserfromhell.parser.builder, [18](#page-21-2) mwparserfromhell.parser.contexts, [19](#page-22-2) mwparserfromhell.parser.tokenizer, [20](#page-23-0) mwparserfromhell.parser.tokens, [22](#page-25-2) mwparserfromhell.smart\_list, [7](#page-10-5) mwparserfromhell.string\_mixin, [8](#page-11-2) mwparserfromhell.utils, [11](#page-14-2) mwparserfromhell.wikicode, [11](#page-14-3)